#### МИНИCTEPCTBO НАУКИ И ВЫСШЕГО ОБРАЗОВАНИЯ РОССИЙСКОЙ Федеральное государственное автономное образовательное учреждение высшего образования «СЕВЕРО-КАВКАЗСКИЙ ФЕДЕРАЛЬНЫЙ УНИВЕРСИТЕТ» Институт сервиса, туризма и дизайна (филиал) СКФУ в г. Пятигорске

**УТВЕРЖДАЮ** Зав. кафедрой «СУиИТ» \_\_\_\_\_\_\_\_\_\_\_\_\_ И.М. Першин  $\leftarrow \times \_$  2020 г.

.

## **МЕТОДИЧЕСКИЕ УКАЗАНИЯ ПО ВЫПОЛНЕНИЮ ЛАБОРАТОРНЫХ РАБОТ ПО ДИСЦИПЛИНЕ ВВЕДЕНИЕ В ТЕХНОЛОГИИ ВЫСОКОПРОИЗВОДИТЕЛЬНЫХ ВЫЧИСЛЕНИЙ**

Направление подготовки **09.03.02** 

Квалификация выпускника Бакалавр

**Информационные системы и технологии** Магистерская программа **Информационные системы и технологии**

Пятигорск, 2020

# **СОДЕРЖАНИЕ**

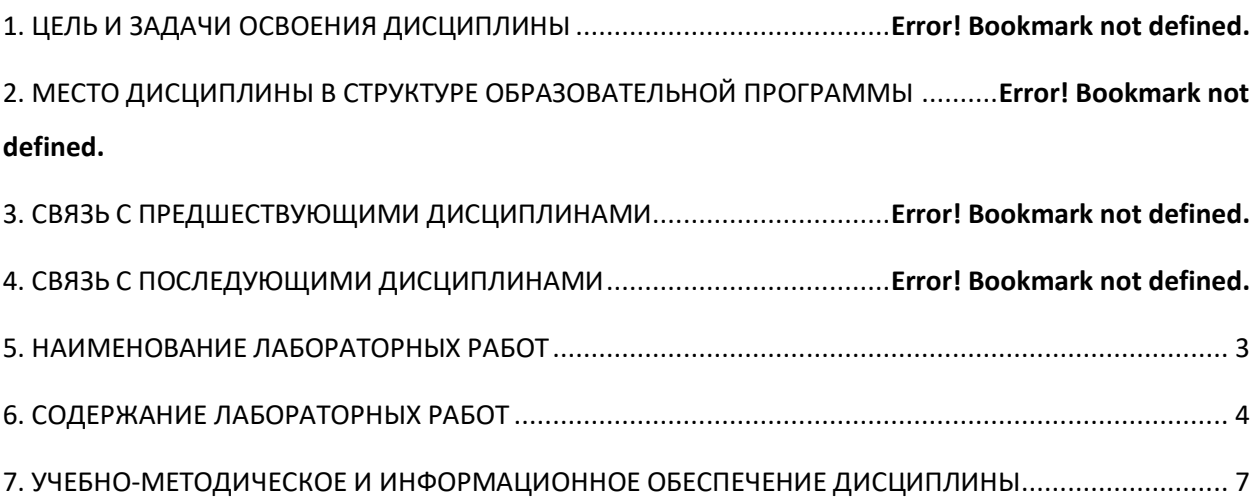

#### **1. Цель и задачи освоения дисциплины**

<span id="page-2-0"></span>Целью освоения дисциплины «Введение в технологии высокопроизводительных вычислений» является формирование знаний бакалавра в области высокоэффективных вычислений на современных вычислительных системах.

Основные задачи дисциплины:

 ознакомление с важнейшими этапами и тенденциями в развитии вычислительных систем;

 овладение основами теории параллельных вычислений на современных многопроцессорных компьютерах;

приобретение практических навыков применения распараллеливания, его реализуемость, оптимизацию времени работы по его созданию и отладке

#### **2. Место дисциплины в структуре образовательной программы**

Дисциплина «Введение в технологии высокопроизводительных вычислений» входит в часть, формируемая участниками образовательных отношений блока 1 ОП ВО подготовки бакалавра по направлению 09.03.02 «Информационные системы и технологии». Ее освоение происходит в 8 семестре

#### **3. Связь с предшествующими дисциплинами**

Дисциплина «Введение в технологии высокопроизводительных вычислений» базируется на знаниях, полученных при освоении следующих дисциплин: «Интеллектуальные системы и технологии», «Методы и средства проектирования информационных систем и технологий», «Вычислительные системы, сети и телекоммуникации», «Численные методы в научных расчетах», «Разработка программных приложений».

#### **4. Связь с последующими дисциплинами**

Так как дисциплина изучается на заключительном этапе обучения бакалавра по направлению подготовки «Информационные системы и технологии», полученные знания используются для дисциплин: «Преддипломная практика», «Защита выпускной квалификационной работы».

## **5.Перечень планируемых результатов обучения по дисциплине (модулю) соотнесенных с планируемыми результатами освоения образовательной программы**

#### **5.1. Наименование компетенции**

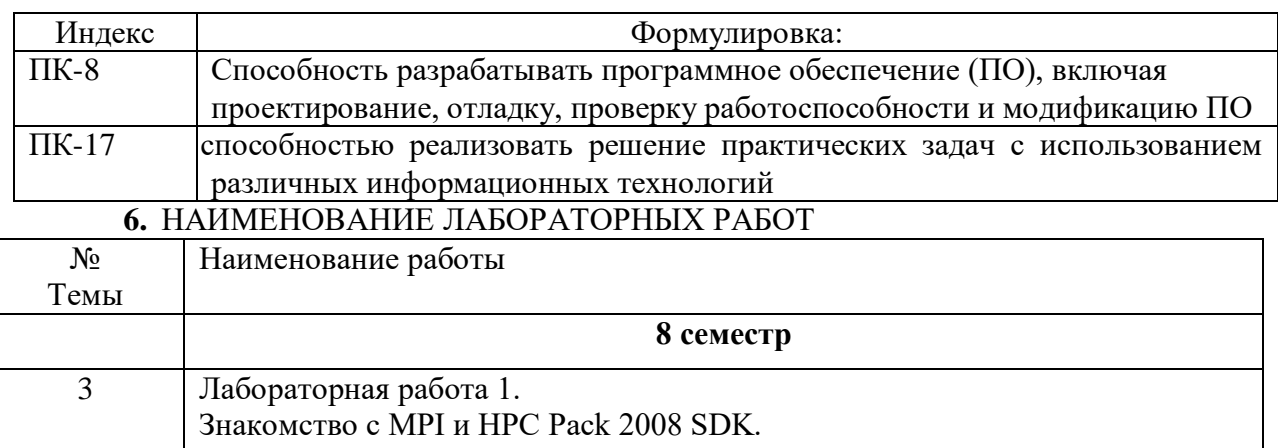

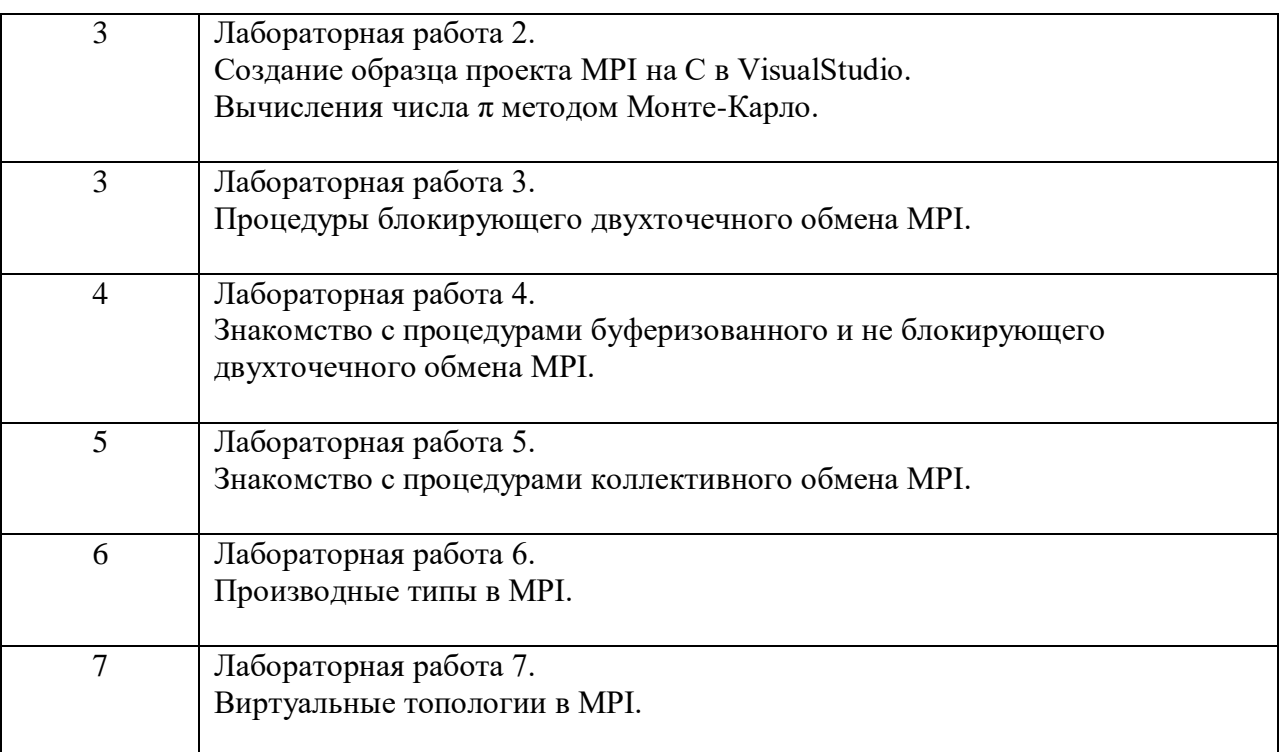

## **6. СОДЕРЖАНИЕ ЛАБОРАТОРНЫХ РАБОТ**

## <span id="page-3-0"></span>**Лабораторная работа №1. Знакомство с MPI и HPC Pack 2008 SDK.**

## **Форма проведения:** практикум.

## **Ход лабораторной работы:**

1. Актуализация базовых знаний (повторение ключевых терминов и понятий по теме лабораторной работы).

2. Выполнение заданий по теме лабораторной работы.

3. Подведение итогов: постановка домашнего задания (решить задачи по теме занятия для самостоятельного решения, ответить на вопросы самоконтроля, повторить ключевые термины и понятия следующей лабораторной работы).

#### **Вопросы для обсуждения:**

1. Каково назначение библиотеки MPI?

2. Какая функция должна быть вызвана перед использованием библиотеки MPI в программе?

3. [Чем отличаются функции MPI\\_Recv\(\) и MPI\\_Irecv\(\)?](javascript:show_question_window(%22lo_2870%22,%22/BankTest/Require/lookup_small.php?id=lo_2870&type=0%22))

4. Чем отличаются функции MPI Test() и MPI Wait()?

#### **Работа с литературой:**

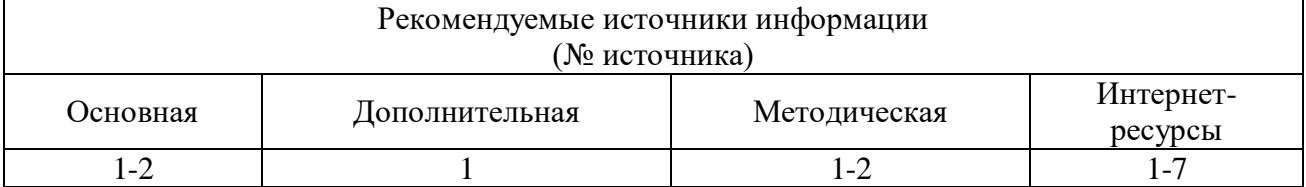

**Оценочные средства:** отчет к лабораторной работе.

**Лабораторная работа №2. Создание образца проекта MPI на C в VisualStudio. Вычисления числа π методом Монте-Карло.**

**Форма проведения:** практикум.

**Ход лабораторной работы:** 

1. Актуализация базовых знаний (повторение ключевых терминов и понятий по теме лабораторной работы).

2. Выполнение заданий по теме лабораторной работы.

3. Подведение итогов: постановка домашнего задания (решить задачи по теме занятия для самостоятельного решения, ответить на вопросы самоконтроля, повторить ключевые термины и понятия следующей лабораторной работы).

## **Вопросы для обсуждения:**

1. [Какие функции MPI являются конструкторами производных типов?](javascript:show_question_window(%22lo_2877%22,%22/BankTest/Require/lookup_small.php?id=lo_2877&type=0%22))

2. [Во сколько раз нужно ускорить 80% программы, чтобы ускорить всю программу в 6](javascript:show_question_window(%22lo_2924%22,%22/BankTest/Require/lookup_small.php?id=lo_2924&type=0%22))  [раз?](javascript:show_question_window(%22lo_2924%22,%22/BankTest/Require/lookup_small.php?id=lo_2924&type=0%22))

3. [В программе лишь 40% операций может выполняться параллельно. Какова, согласно](javascript:show_question_window(%22lo_2925%22,%22/BankTest/Require/lookup_small.php?id=lo_2925&type=0%22))  [закону Амдала, верхняя грань для ускорения, которое может быть получено для этой же](javascript:show_question_window(%22lo_2925%22,%22/BankTest/Require/lookup_small.php?id=lo_2925&type=0%22))  [программы на 5 процессорах?](javascript:show_question_window(%22lo_2925%22,%22/BankTest/Require/lookup_small.php?id=lo_2925&type=0%22))

## **Работа с литературой:**

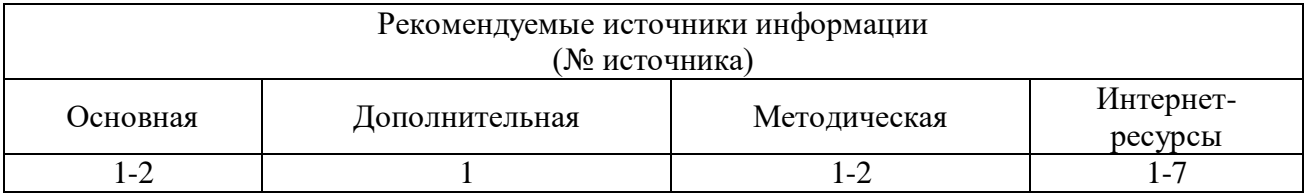

**Оценочные средства:** отчет к лабораторной работе.

## **Лабораторная работа №3. Процедуры блокирующего двухточечного обмена MPI.**

#### **Форма проведения:** практикум

#### **Ход лабораторной работы:**

1. Актуализация базовых знаний (повторение ключевых терминов и понятий по теме лабораторной работы).

2. Выполнение заданий по теме лабораторной работы.

3. Подведение итогов: постановка домашнего задания (решить задачи по теме занятия для самостоятельного решения, ответить на вопросы самоконтроля, повторить ключевые термины и понятия следующей лабораторной работы).

#### **Вопросы для обсуждения:**

- 1. [Функция блокирующего ожидания завершения одной неблокирующей операции в MPI](javascript:show_question_window(%22lo_2965%22,%22/BankTest/Require/lookup_small.php?id=lo_2965&type=0%22))  [называется?](javascript:show_question_window(%22lo_2965%22,%22/BankTest/Require/lookup_small.php?id=lo_2965&type=0%22))
- 2. [Какие функции MPI позволяют отправить данные другому процессу?](javascript:show_question_window(%22lo_2873%22,%22/BankTest/Require/lookup_small.php?id=lo_2873&type=0%22))
- 3. [Каково назначение функции MPI\\_Pack\(\)?](javascript:show_question_window(%22lo_2874%22,%22/BankTest/Require/lookup_small.php?id=lo_2874&type=0%22))
- 4. [Что такое производный тип данных в MPI?](javascript:show_question_window(%22lo_2875%22,%22/BankTest/Require/lookup_small.php?id=lo_2875&type=0%22))

## **Работа с литературой:**

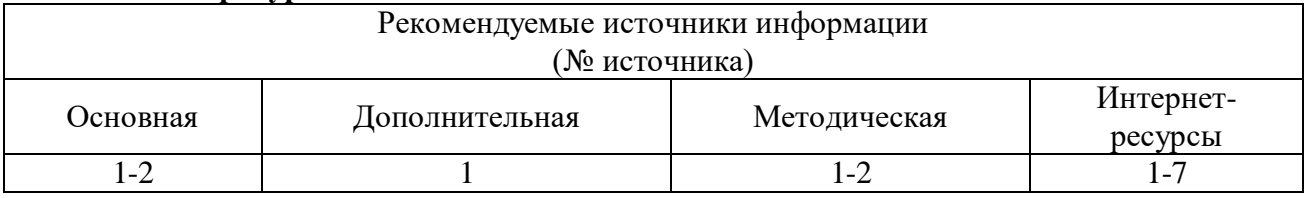

**Оценочные средства:** отчет к лабораторной работе.

## **Лабораторная работа № 4. Знакомство с процедурами буферизованного и не блокирующего двухточечного обмена MPI.**

**Форма проведения:** практикум.

#### **Ход лабораторной работы:**

1. Актуализация базовых знаний (повторение ключевых терминов и понятий по теме лабораторной работы).

2. Выполнение заданий по теме лабораторной работы.

3. Подведение итогов: постановка домашнего задания (решить задачи по теме занятия для самостоятельного решения, ответить на вопросы самоконтроля, повторить ключевые термины и понятия следующей лабораторной работы).

## **Вопросы для обсуждения:**

- 1. [Завершение вызова функции неблокирующего обмена означает?](javascript:show_question_window(%22lo_2957%22,%22/BankTest/Require/lookup_small.php?id=lo_2957&type=0%22))
- 2. [Применение неблокирующего способа выполнения обменов позволяет?](javascript:show_question_window(%22lo_2958%22,%22/BankTest/Require/lookup_small.php?id=lo_2958&type=0%22))
- 3. [В буферизованном режиме функция отправки сообщения завершается?](javascript:show_question_window(%22lo_2966%22,%22/BankTest/Require/lookup_small.php?id=lo_2966&type=0%22))
- 4. [Прием сообщений при помощи функции MPI\\_Recv может быть осуществлен?](javascript:show_question_window(%22lo_2959%22,%22/BankTest/Require/lookup_small.php?id=lo_2959&type=0%22))

#### **Работа с литературой:**

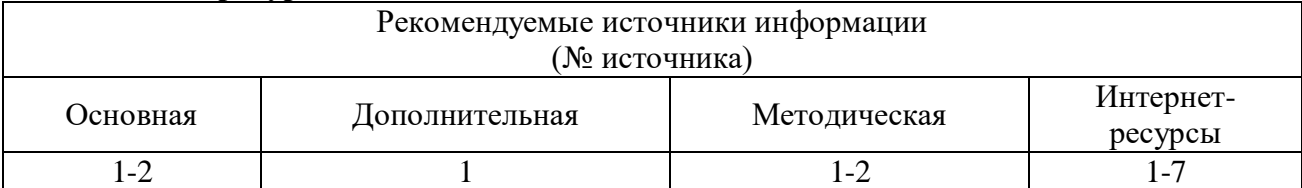

**Оценочные средства:** отчет к лабораторной работе.

## **Лабораторная работа № 5. Знакомство с процедурами коллективного обмена MPI**

## **Форма проведения:** практикум.

## **Ход лабораторной работы:**

- 1. Актуализация базовых знаний (повторение ключевых терминов и понятий по теме лабораторной работы).
- 2. Выполнение заданий по теме лабораторной работы.

3. Подведение итогов: постановка домашнего задания (решить задачи по теме занятия для самостоятельного решения, ответить на вопросы самоконтроля, повторить ключевые термины и понятия следующей лабораторной работы).

#### **Вопросы для обсуждения:**

- 1. [Какая операция MPI не относится к коллективным операциям?](javascript:show_question_window(%22lo_2947%22,%22/BankTest/Require/lookup_small.php?id=lo_2947&type=0%22))
- 2. В коллективных [операциях передачи данных обязаны принимать участие?](javascript:show_question_window(%22lo_2956%22,%22/BankTest/Require/lookup_small.php?id=lo_2956&type=0%22))
- 3. [Возврат из функции MPI\\_Wait означает, что?](javascript:show_question_window(%22lo_2948%22,%22/BankTest/Require/lookup_small.php?id=lo_2948&type=0%22))
- 4. [Посылка сообщения с блокировкой \(MPI\\_Send\) означает, что возврат из функции](javascript:show_question_window(%22lo_2950%22,%22/BankTest/Require/lookup_small.php?id=lo_2950&type=0%22))  [произойдёт тогда, когда?](javascript:show_question_window(%22lo_2950%22,%22/BankTest/Require/lookup_small.php?id=lo_2950&type=0%22))
- 5. [Функция MPI\\_Send возвращает?](javascript:show_question_window(%22lo_2951%22,%22/BankTest/Require/lookup_small.php?id=lo_2951&type=0%22))

## **Работа с литературой:**

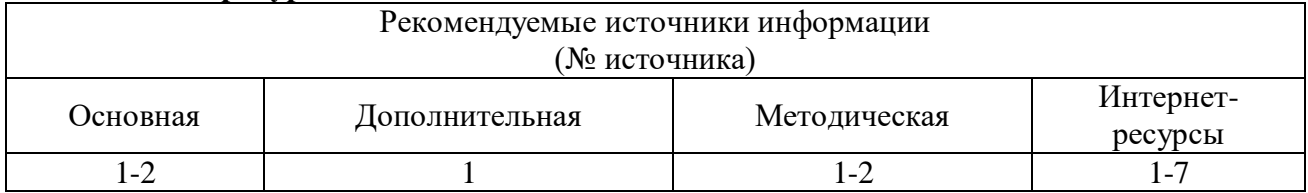

**Оценочные средства:** отчет к лабораторной работе.

## **Лабораторная работа № 6. Производные типы в MPI.**

#### **Форма проведения:** практикум.

## **Ход лабораторной работы:**

- 1. Актуализация базовых знаний (повторение ключевых терминов и понятий по теме лабораторной работы).
- 2. Выполнение заданий по теме лабораторной работы.
- 3. Подведение итогов: постановка домашнего задания (решить задачи по теме занятия для самостоятельного решения, ответить на вопросы самоконтроля, повторить ключевые термины и понятия следующей лабораторной работы).

#### **Вопросы для обсуждения:**

- 1. [Какие функции MPI являются конструкторами производных типов?](javascript:show_question_window(%22lo_2877%22,%22/BankTest/Require/lookup_small.php?id=lo_2877&type=0%22))
- 2. [Возврат из функции MPI\\_Testall означает, что?](javascript:show_question_window(%22lo_2963%22,%22/BankTest/Require/lookup_small.php?id=lo_2963&type=0%22))
- 3. [При индексном способе новый производный тип создается как?](javascript:show_question_window(%22lo_2967%22,%22/BankTest/Require/lookup_small.php?id=lo_2967&type=0%22))
- 4. [При векторном способе новый производный тип создается как?](javascript:show_question_window(%22lo_2968%22,%22/BankTest/Require/lookup_small.php?id=lo_2968&type=0%22))

## **Работа с литературой:**

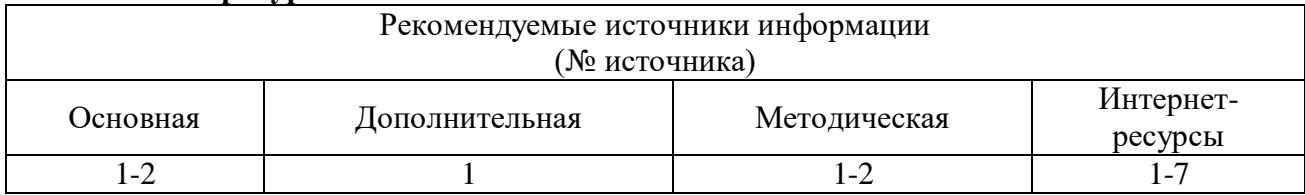

**Оценочные средства:** отчет к лабораторной работе.

## **Лабораторная работа № 7. Виртуальные топологии в MPI.**

## **Форма проведения:** практикум.

## **Ход лабораторной работы:**

- 1. Актуализация базовых знаний (повторение ключевых терминов и понятий по теме лабораторной работы).
- 2. Выполнение заданий по теме лабораторной работы.

3. Подведение итогов: постановка домашнего задания (решить задачи по теме занятия для самостоятельного решения, ответить на вопросы самоконтроля, повторить ключевые термины и понятия следующей лабораторной работы).

#### **Вопросы для обсуждения:**

- 1. [Что понимается под топологией процессов в MPI?](javascript:show_question_window(%22lo_2879%22,%22/BankTest/Require/lookup_small.php?id=lo_2879&type=0%22))
- 2. [Топология типа тор в MPI является частным видом топологии типа?](javascript:show_question_window(%22lo_2952%22,%22/BankTest/Require/lookup_small.php?id=lo_2952&type=0%22))
- 3. [В декартовой топологии множество процессов представляется в виде?](javascript:show_question_window(%22lo_2953%22,%22/BankTest/Require/lookup_small.php?id=lo_2953&type=0%22))
- 4. [Операция широковещательной рассылки данных это?](javascript:show_question_window(%22lo_2954%22,%22/BankTest/Require/lookup_small.php?id=lo_2954&type=0%22))
- 5. [Каким образом в MPI может быть создан новый коммуникатор?](javascript:show_question_window(%22lo_2878%22,%22/BankTest/Require/lookup_small.php?id=lo_2878&type=0%22))

## **Работа с литературой:**

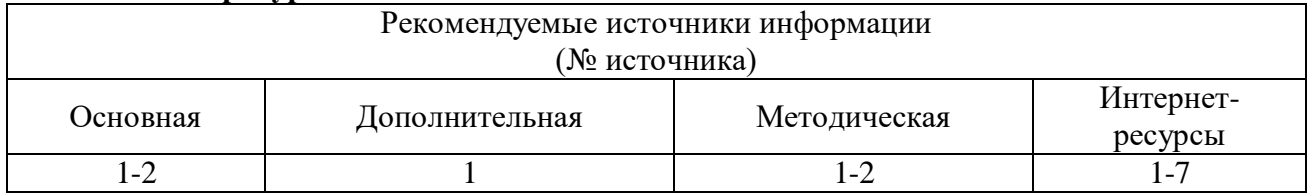

**Оценочные средства:** отчет к лабораторной работе.

## <span id="page-6-0"></span>**7. УЧЕБНО-МЕТОДИЧЕСКОЕ И ИНФОРМАЦИОННОЕ ОБЕСПЕЧЕНИЕ ДИСЦИПЛИНЫ**

## **7.1. Рекомендуемая литература**

## **7.1.1. Основная литература**

1. Зиангирова Л.Ф. Технологии облачных вычислений [Электронный ресурс]: учебное пособие/ Зиангирова Л.Ф.— Электрон. текстовые данные.— Саратов: Вузовское образование, 2016.— 300 c.— Режим доступа: http://www.iprbookshop.ru/41948.— ЭБС «IPRbooks», по паролю

2. Сафонов В.О. Платформа облачных вычислений Microsoft Windows Azure [Электронный ресурс]/ Сафонов В.О.— Электрон. текстовые данные.— М.: Интернет-Университет Информационных Технологий (ИНТУИТ), 2016.— 330 c.— Режим доступа: http://www.iprbookshop.ru/52172.— ЭБС «IPRbooks», по паролю.

#### **7.1.2. Дополнительная литература:**

1. Алексеев В.Е. Структуры данных и модели вычислений [Электронный ресурс] / В.Е. Алексеев, В.А. Таланов. — 2-е изд. — Электрон. текстовые данные. — М. : Интернет-Университет Информационных Технологий (ИНТУИТ), 2016. — 247 c. — 5-9556-0066-3. — Режим доступа: http://www.iprbookshop.ru/73729.html.

#### **7.1.3. Методическая литература:**

1. Методические указания по выполнению лабораторных работ по дисциплине «Введение в технологии высокопроизводительных вычислений»;

2. Методические рекомендации для студентов по организации самостоятельной работы по дисциплине «Введение в технологии высокопроизводительных вычислений».

#### **7.1.4. Интернет-ресурсы:**

http://www.intuit.ru – сайт дистанционного образования в области информационных технологий

2. http://www.iqlib.ru - интернет библиотека образовательных изданий, в которой соб-раны электронные учебники, справочные и учебные пособия

3. http://www.biblioclub.ru - электронная библиотечная система «Университетская биб-лиотека – online»

4. http://window.edu.ru – образовательные ресурсы ведущих вузов

5. http://bic.pfncfu.ru/resources/p9/informacionnye-resursy-v-seti- электронные ресурсы в свободном доступе

6. internet/http://parallel.ru/tech/tech\_dev/mpi.html#tutorials- учебные материалы по MPI

7. http://hpc-education.ru/?q=node/19 - Интернет-центр системы образовательных ресур-сов в области СКТ